# **CSSE 220 Day 3**

Strings, Arrays, Object intro

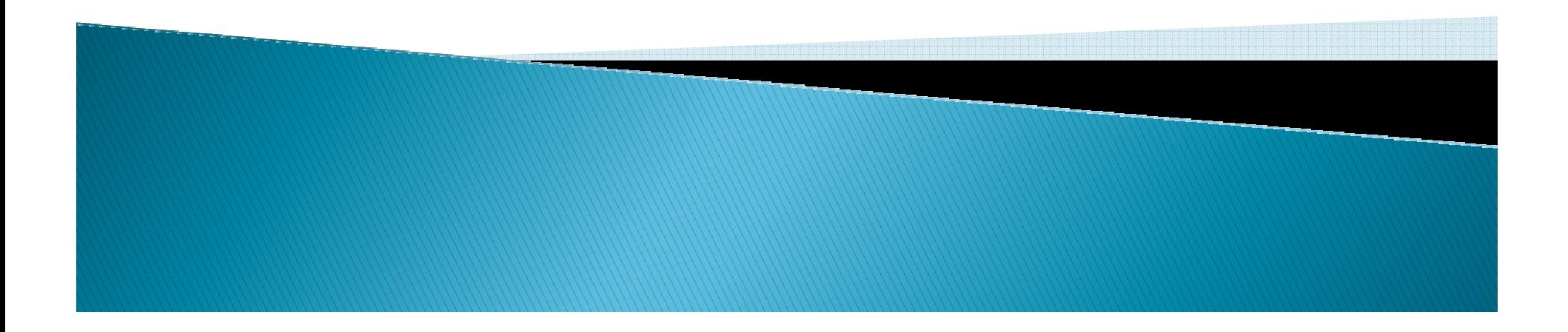

### Announcements

- $\blacktriangleright$ ▶ Don't forget the Python *vs*. Java comparison document in the Resources folder on the Web.
- Any questions on:
	- Syllabus
	- Java
	- Reading from the textbook
	- Homework
	- etc.

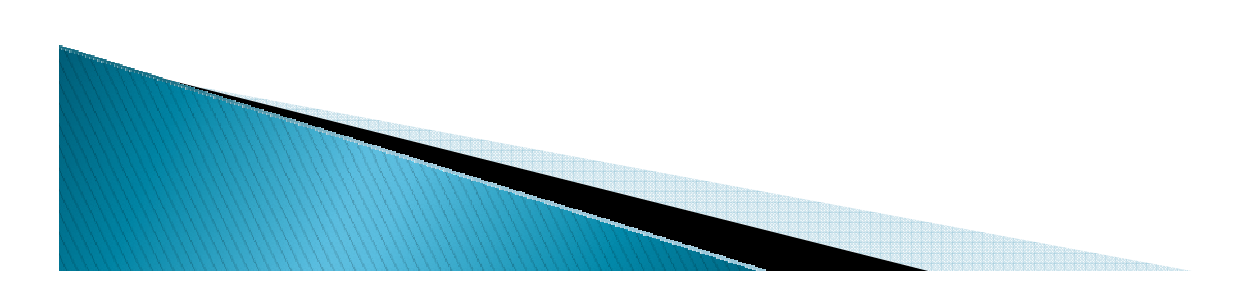

# In all your code:

- Write appropriate comments:
	- Javadoc comments for public fields and methods.
	- Explanations of anything else that is not obvious.
- $\blacktriangleright$  Give explanatory variable and method names:
	- Use name completion in Eclipse, Alt-/ to keep typing cost low and readability high
- Use local variables and static methods (instead of fields and non-static methods) where appropriate.
	- "where appropriate" includes any place where you can't explicitly justify doing otherwise.
- Use Ctrl-Shift-F in Eclipse to format your code.

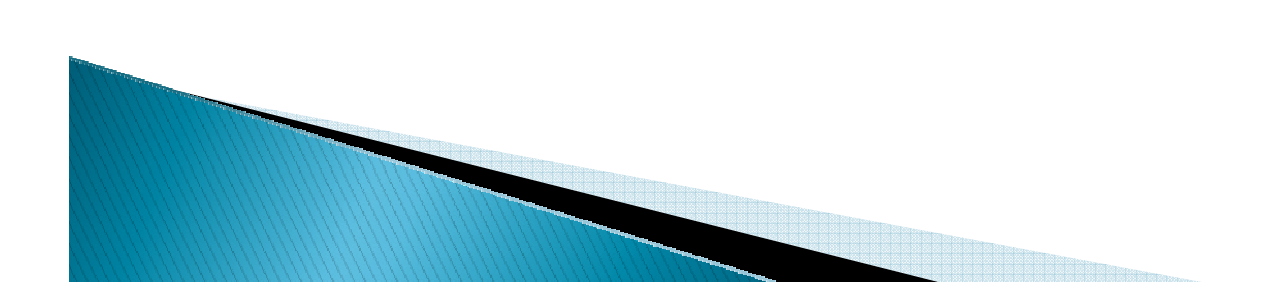

### **HW1 Program Solutions**

```
public static int maxOfThree (int a, int b, int c) {
   int larger = (a>b) ? a : b;
   return (larger > c) ? larger : c;
ŀ
 public static int monthsToReach(double target,
                                 double monthlyDeposit,
                                 double annualInterestRate) {
    double total = 0;
    double monthlyInterestRate = annualInterestRate / 12;
    int month = 0 :
    while (total \langle target) {
       double interest = total * monthlyInterestRate;
       total = total + interest + monthlyDeposit;month++return month;
```
# Primitives vs. Objects

- What is the main difference between primitive types and object types?
- Consider these two code snippets (assume that we have import java.awt.Point; at the top of the file.

```
int a = 3, b = 2;
b = a;
a = 4;
System.out.println(a + " " + b);
Point p1 = new Point(4, 5), p3, p4;
p3 = new Point(p1.x, p1.y);
p4 = p1;
System.out.println("p3==p1? " + (p3==p1) + " " +
                   "p3.equals(p1)? " + p3.equals(p1));
p3.y = 500;
p4.x = 100;
System.out.println(p1 + " " + p3 + " " + p4);
```
# **Characters and Strings**

- $\triangleright$  char is a (primitive) integer type that represents a single character.
- **char c1='a', c2 ='\n', c3='\\', c4=65; System.out.printf("\*%c\*%c\*%c\*%c\*%c\*\n",c1, c2, c3, c4, c4+1)**;
- $\blacktriangleright$ **DETE:** Output from the above:

**\*a\***

- **\*\\*A\*B\***
- String is an object type that represents a sequence of zero or more characters.
- 'a' vs "a". Draw the pictures.

# The String class

- A Java String object is immutable.
- I.e., once created, you cannot change its length or the individual characters in the String.
- String constants are enclosed in double quotes.
- $\blacktriangleright$  + is the concatenation operator
- Every class has a toString() method, which returns a String representation of an object.

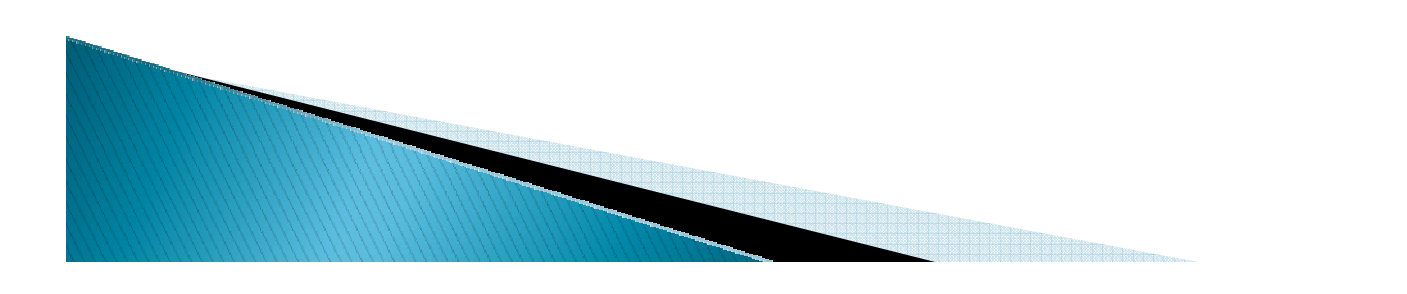

#### **String Declarations and Operations**

```
String s1 = new String();
                                               Later: look at the System.out.println("*" + s1 + "*");
                                               String.format ()String s2 = "";method.
System.out.println("1 ==? " + (s1==s2));
String s3 = "abc";It is like printf(),
                                               but it returns the<br>formatted string
String s4 = "ab" + "bc".substring(1);
                                               formatted string String s5 = "ab".concat("c");
instead of printing 
System.out.println("2 ==? " + (s3==s4));
                                               it.System.out.println("3 ==? " + (s4==s5));
System.out.println("1 equals? " + (s1.equals(s2)));
System.out.println("2 equals? " + (s4.equals(s3)));
System.out.println("3 equals? " + (s4.equals(s5)));
s1 = "AbCdEfG";System.out.println(s1.length() + " " + s1.charAt(3) + " " +
   s1.toLowerCase() + " " + s1.substring(2, 5) + "\n" +
   s1.replace("bC", "XYZ") + " " + s1.indexOf('C') + " " +
  s1.substring(0,3).equalsIgnoreCase(s3));
```
#### **Some static String Methods to Write**

- printReverse(s) prints the String s in reverse(s) order.
- reverse(s) returns a String that is the reverse reference of s.
- $\triangleright$  multiply(s, i) returns a String that contains i copies of s, where  $i>=0$ .

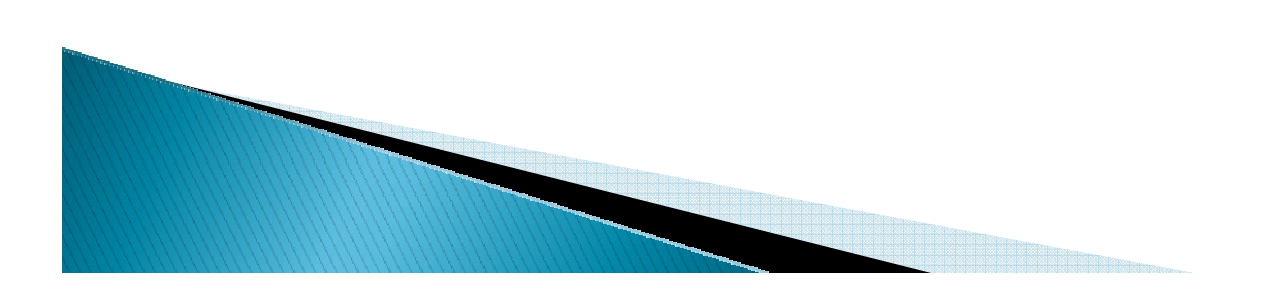

### **Array Basics**

```
int [] nums = new int[5];
for (int i=0; i<nums.length; i++)
   nums [i] = i * 2 + 1;
System.out.println(nums);
```

```
for (int i: nums)System. out.print(j + " ");System.out.println();
```

```
int [ ] moreNums = nums;
moreNums[3] = 100;
System. out.println(nums[3]);
moreNums = nums.clone()moreNums[2] = 1000;System. out.println(nums[2]);
int [] stillMore = \{2, 4, 6, 8\};
```
#### Write these methods:

public static void printIntArray(int[ ] a)

```
public static void reverseObjArray(Object[ ] a)
```

```
Point [] pts = {new Point(0,0)}, new Point(3,4), new Point(5, 6) };
Point [] pts2 = new Point[6];
pts[1].translate(-2, 2);
                                    How many objects are created by System. out.println(pts[1]);
```
the declaration of pts2?

#### 2-dimensional and ragged arrays

```
int[][] table = new int[4][3];
int[][] table2 = {{1, 4}, {2, 3}, {-2, 4}};int[][] ragged = new int[4][];
r \text{a} \text{b} \text{b} [0] = new int [2];
raged[0][1] = 4;
ragged[1] = new int[1];
ragged[1][0] = 6;
```
▶ Practice later: write methods to find the sum of the elements of a 2D ragged array of ints

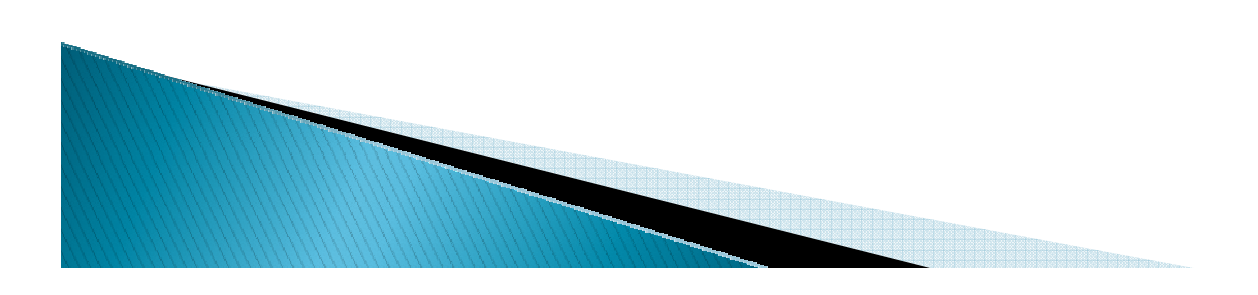

#### "Resize" an array

- $\blacktriangleright$ An array is inherently fixed-length.
- $\blacktriangleright$  $\blacktriangleright$  But we can get the effect of a "growable array":
	- Have two variables, arr, and size.
	- initialize arr to be an array of 5 elements
		- I choose 5 because that is what Mark Weiss does.
	- When we want to add a new element at the end:
		- $\bm{\cdot}$  if size  $==$  arr.length
			- $\cdot$  call resize to give us an array twice as big.
		- Put the new element in arr[size] and increment size.

#### • Code:

```
if (size == arr.length)
arr = resize(arr, size, size*2);arr[size++] = newValue;
```
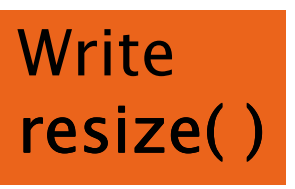

Why  $*2$  instead of  $+1$ ? You'll answer that question mathematically on the first day of 230 (if not sooner)

#### ArrayList: a class that implements a resizeable array-like structure

- $\blacktriangleright$  Full name: java.util.ArrayList
- Methods include
	- add(element)
	- add(index, element)
	- get(index)
	- size()
	- clear()
	- remove(object)
	- remove(index)
	- set(index, element)
	- toArray()
	- trimToSize()